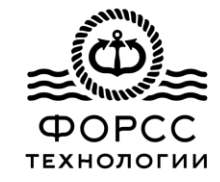

# **Применение систем виртуальной и дополненной реальности при проектировании и строительстве судов**

ООО «Форсс Технологии»

г.Санкт-Петербург, ул.Бронницкая 44 Тел/факс 363-1467 E-mail: info@forss.su **2021 г.**

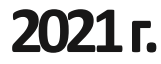

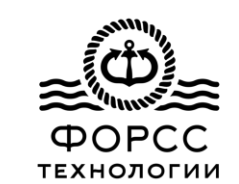

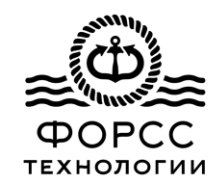

Виртуальная реальность - искусственный мир, в который человек может

полностью «погрузиться» не только как наблюдатель, но и как участник.

Позволяет взаимодействовать с окружающими объектами

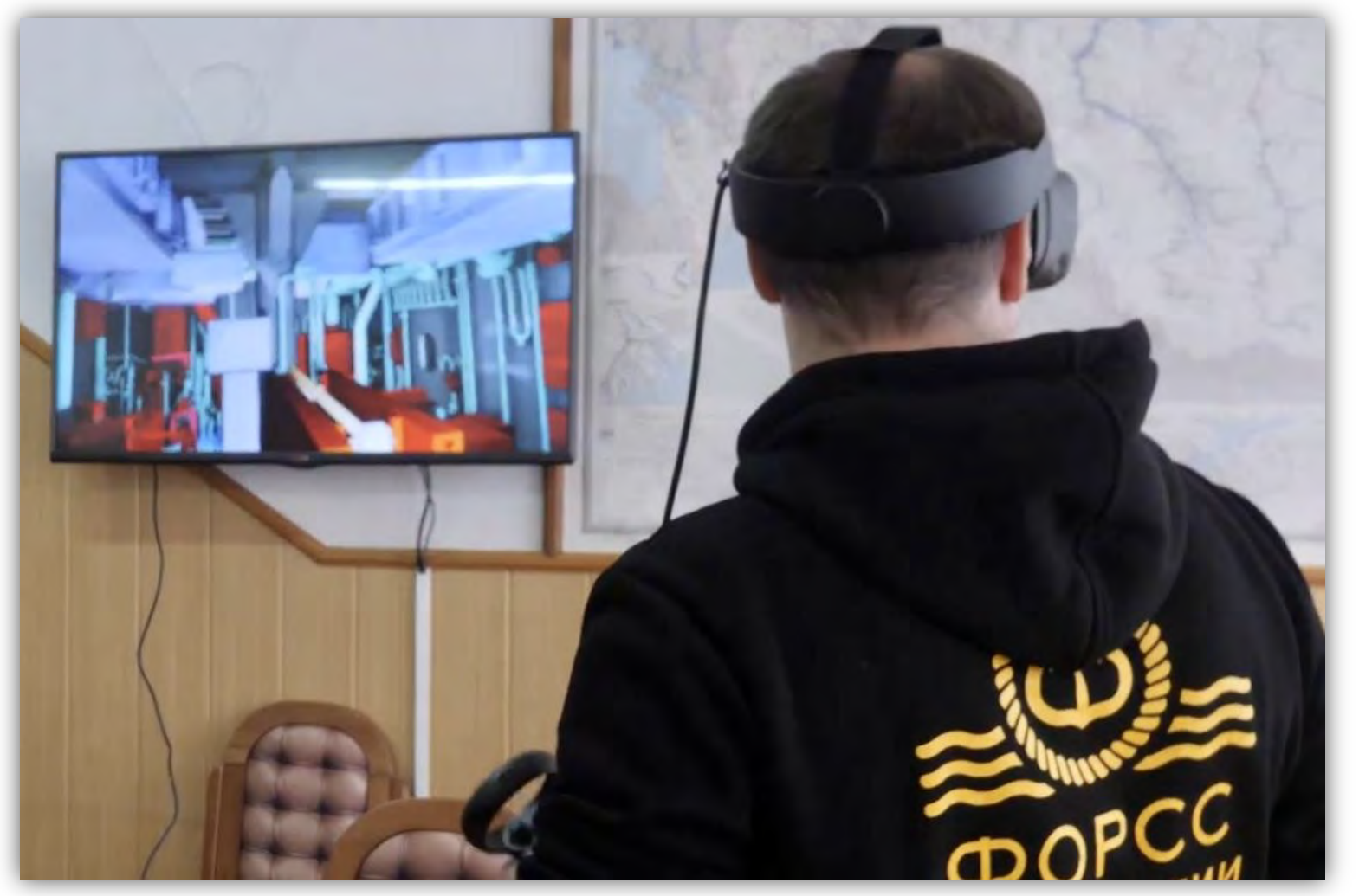

Совокупность аппаратной и программной части:

- **Компьютер**, на котором запускается само приложение
- **Очки виртуальной реальности**, которые передают изображение
- **Скомпилированное приложение** с моделью в виртуальной реальности.

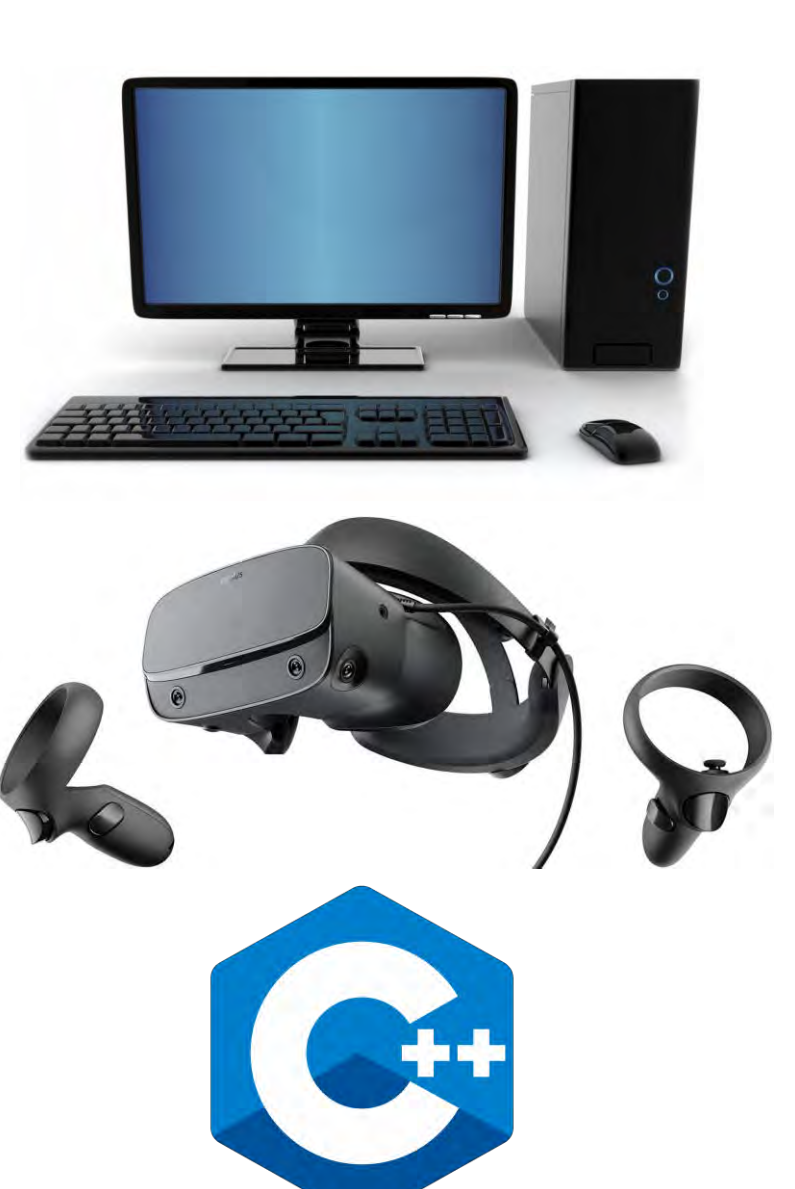

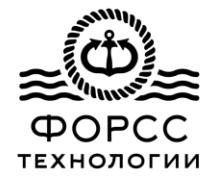

Примеры применения виртуальной реальности в различных областях

- Промышленность
- Дизайн
- Обучение
- Медицина…

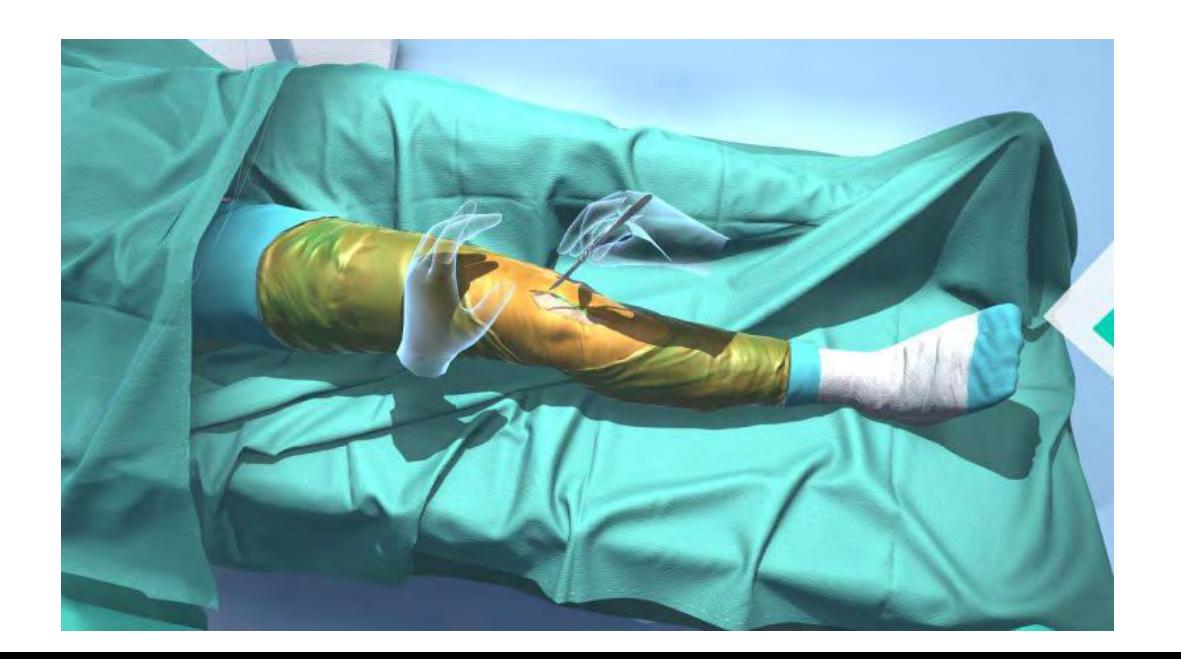

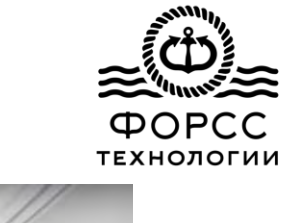

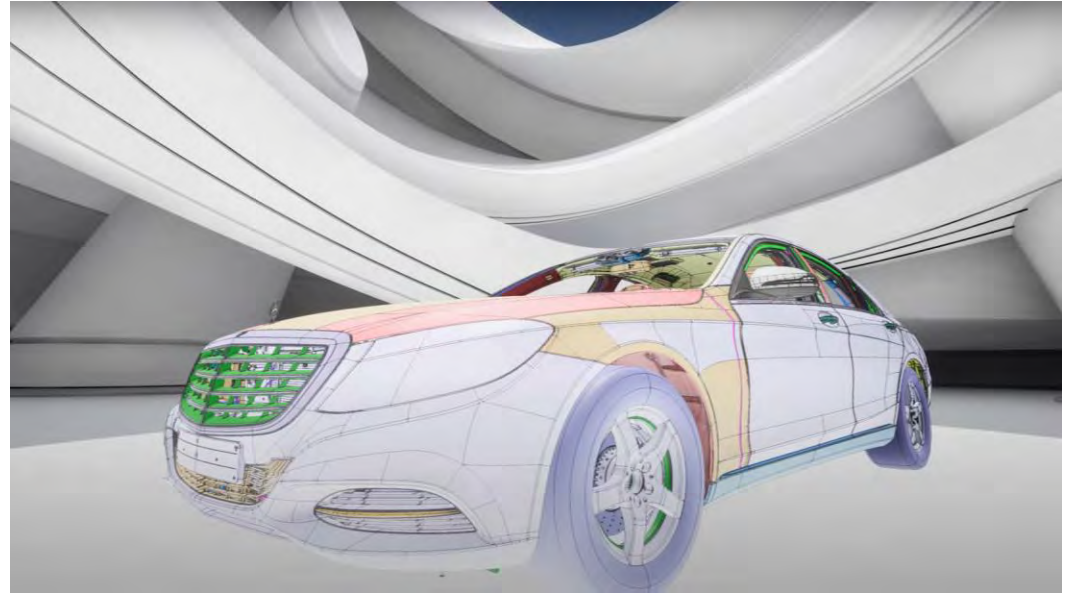

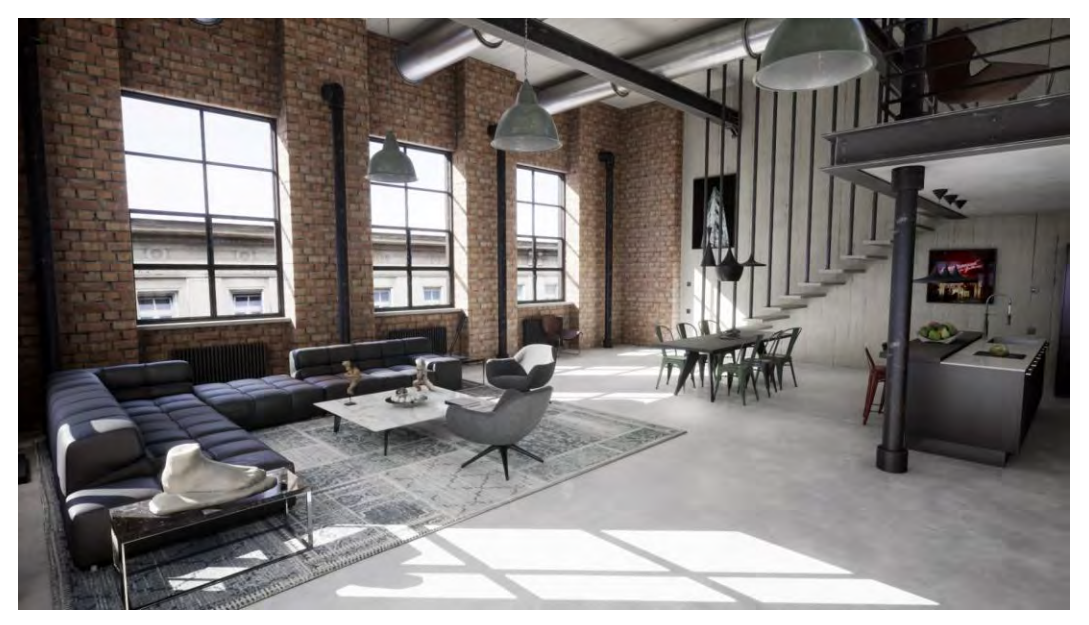

Виртуальная реальность

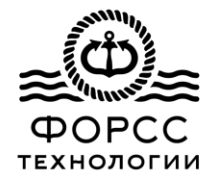

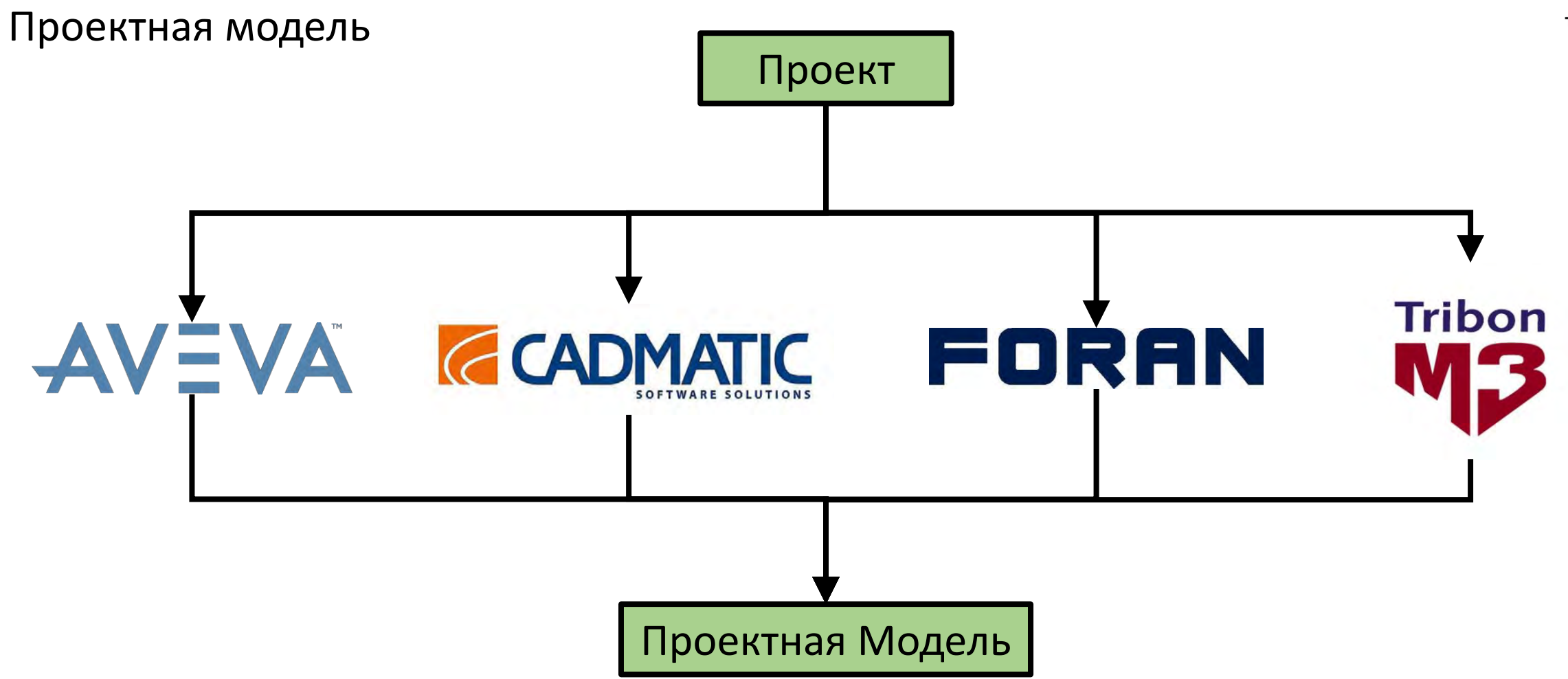

Проектная модель

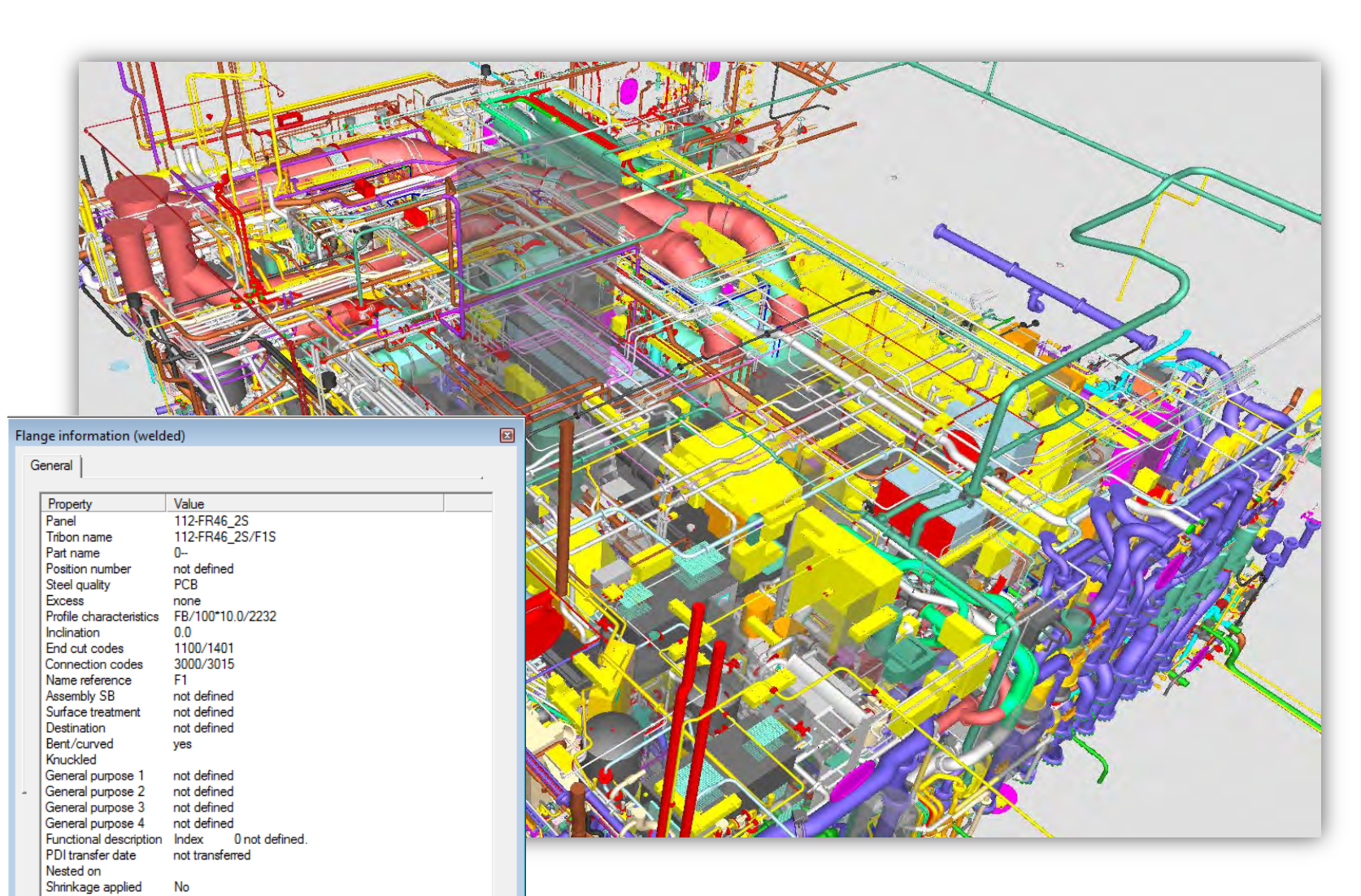

# **ТЕХНОЛОГИИ**

#### Проектная модель

- Разработка начинается с эскизного проекта
- Аттрибуты для каждого элемента модели
- Модель в реальном масштабе
- Позволяет изучить судно до мельчайших подробностей

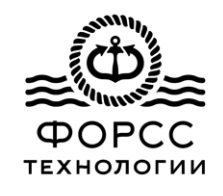

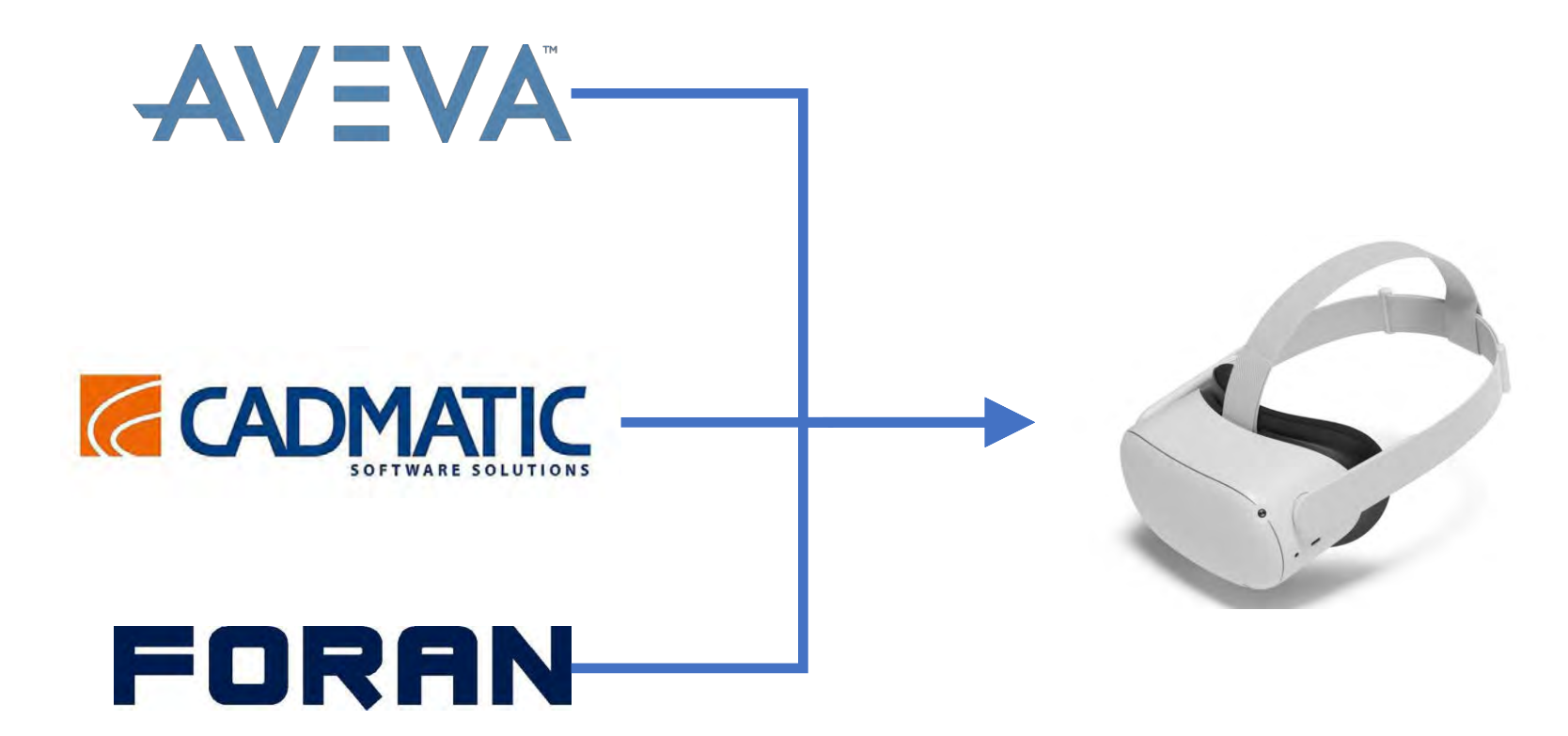

У каждого САПР своя система виртуальной реальности

- Привязка виртуальной реальности к конкретному программному обеспечению

- Необходимость покупки лицензий
- Различная среда виртуальной реальности для каждого проекта

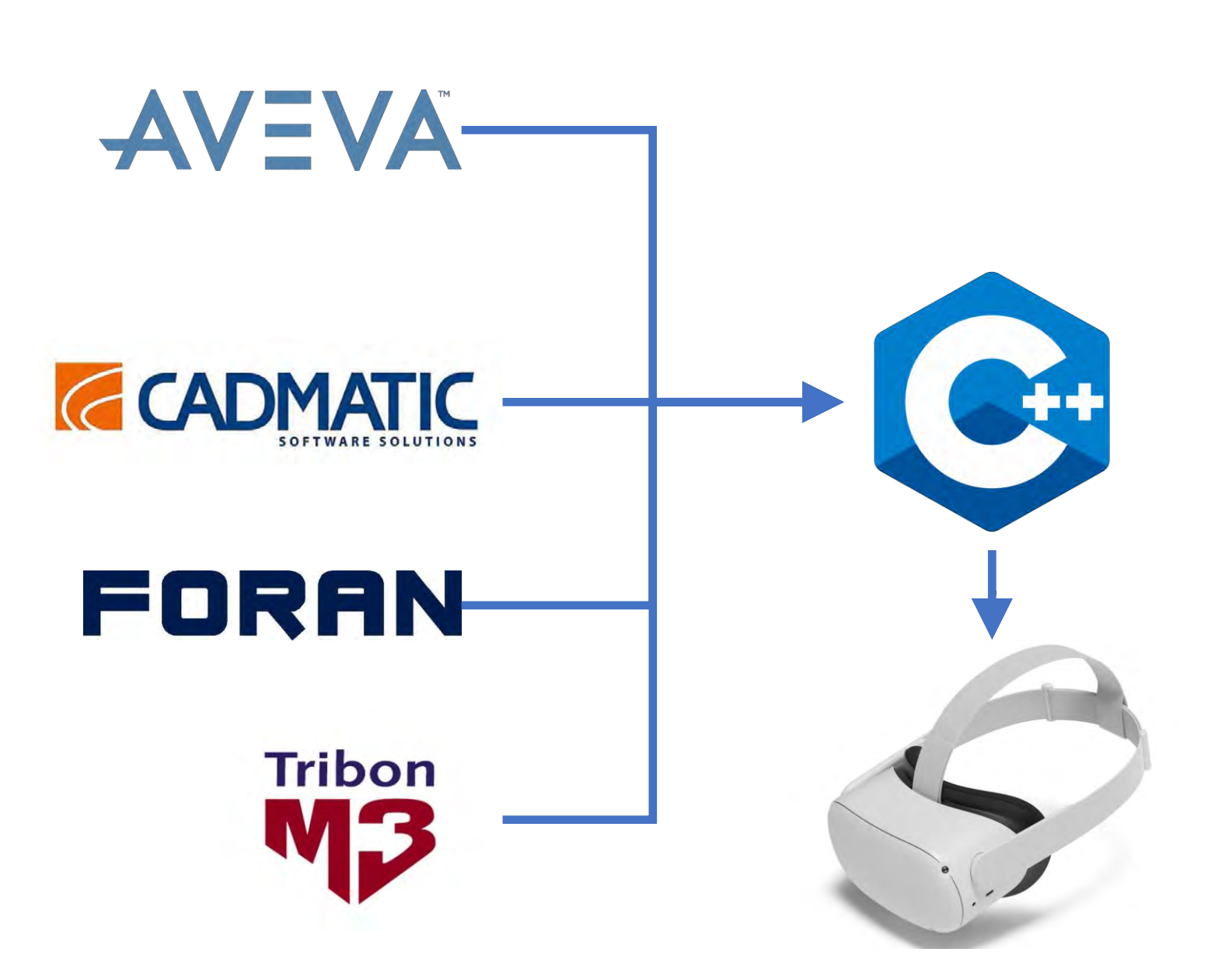

Независимая система виртуальной реальности

- Свободная лицензия
- Возможность дорабатывать функциональность под конкретные задачи - Единая среда виртуальной реальности для всех

проектов

Проектная модель

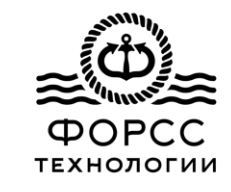

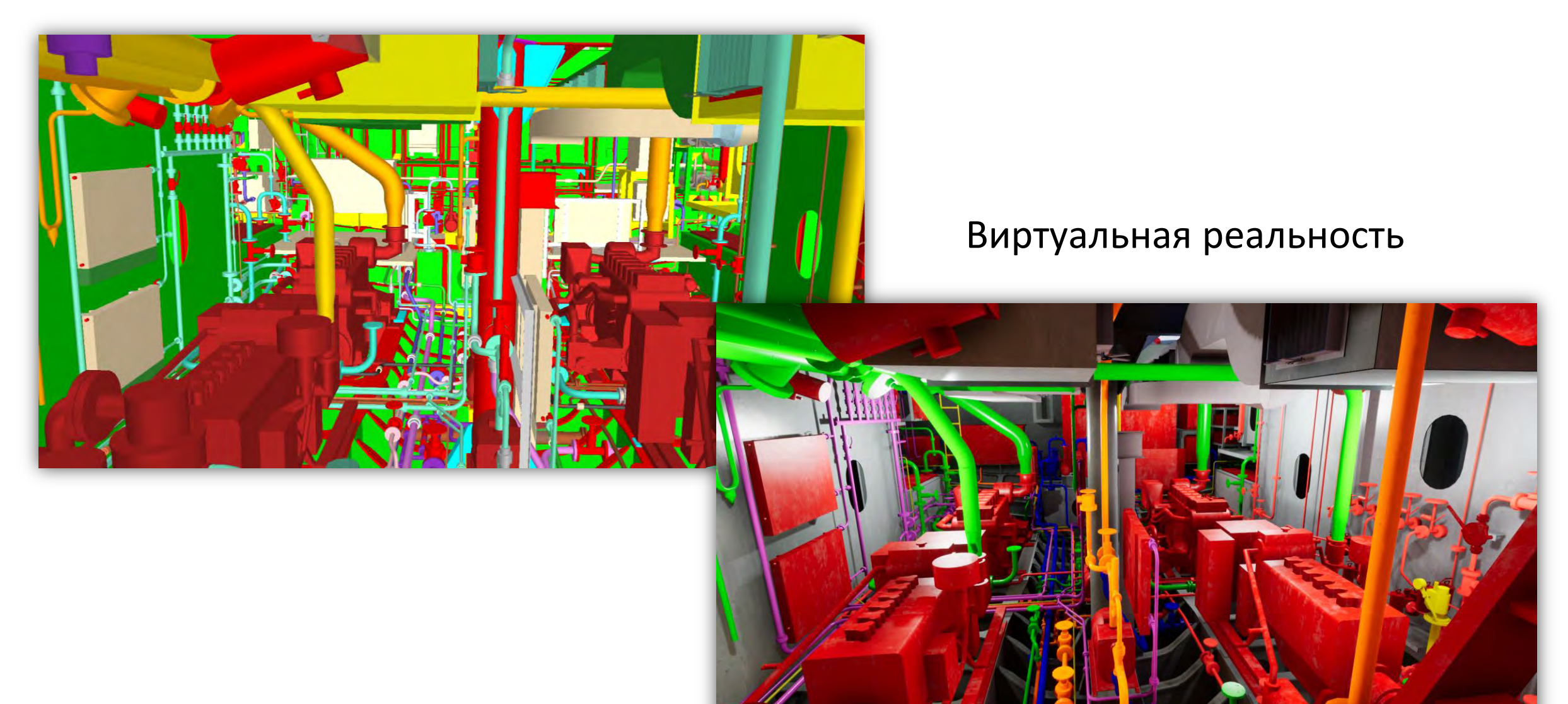

Внедрение виртуальной реальности

Презентационные материалы Компоновка помещений

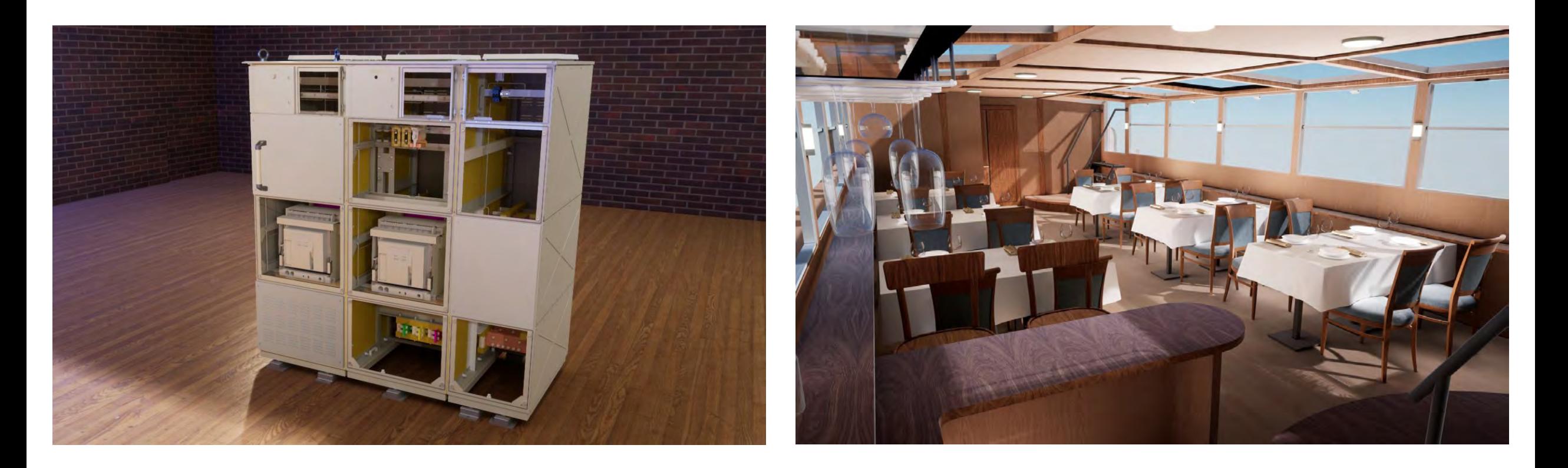

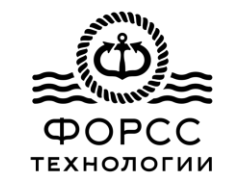

Внедрение виртуальной реальности

Проверка на ошибки Салания Работа с заказчиком

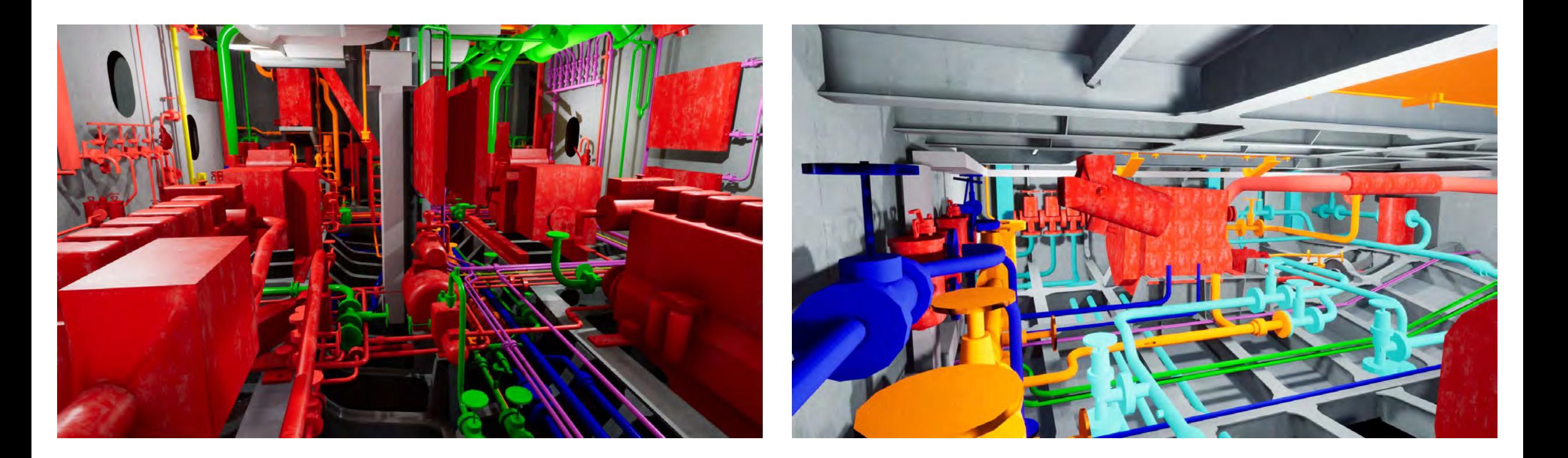

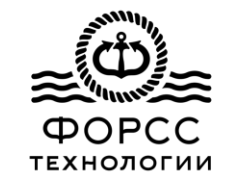

Внедрение виртуальной реальности

#### Работа с заводом-строителем использование на готовом судне

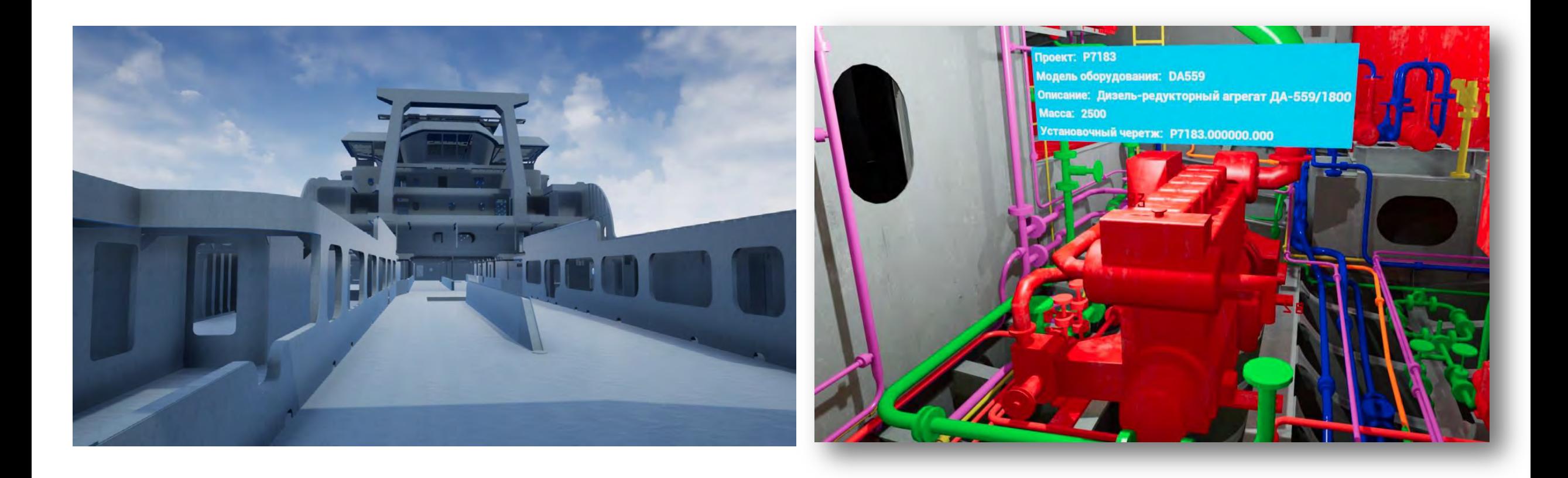

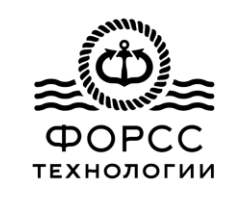

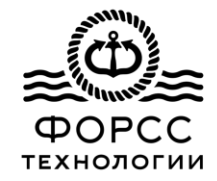

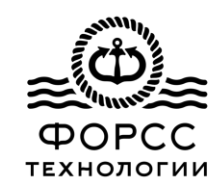

- Среда, дополняющая физический мир цифровыми данными.

- Виртуальные объекты проецируются на реальное окружение

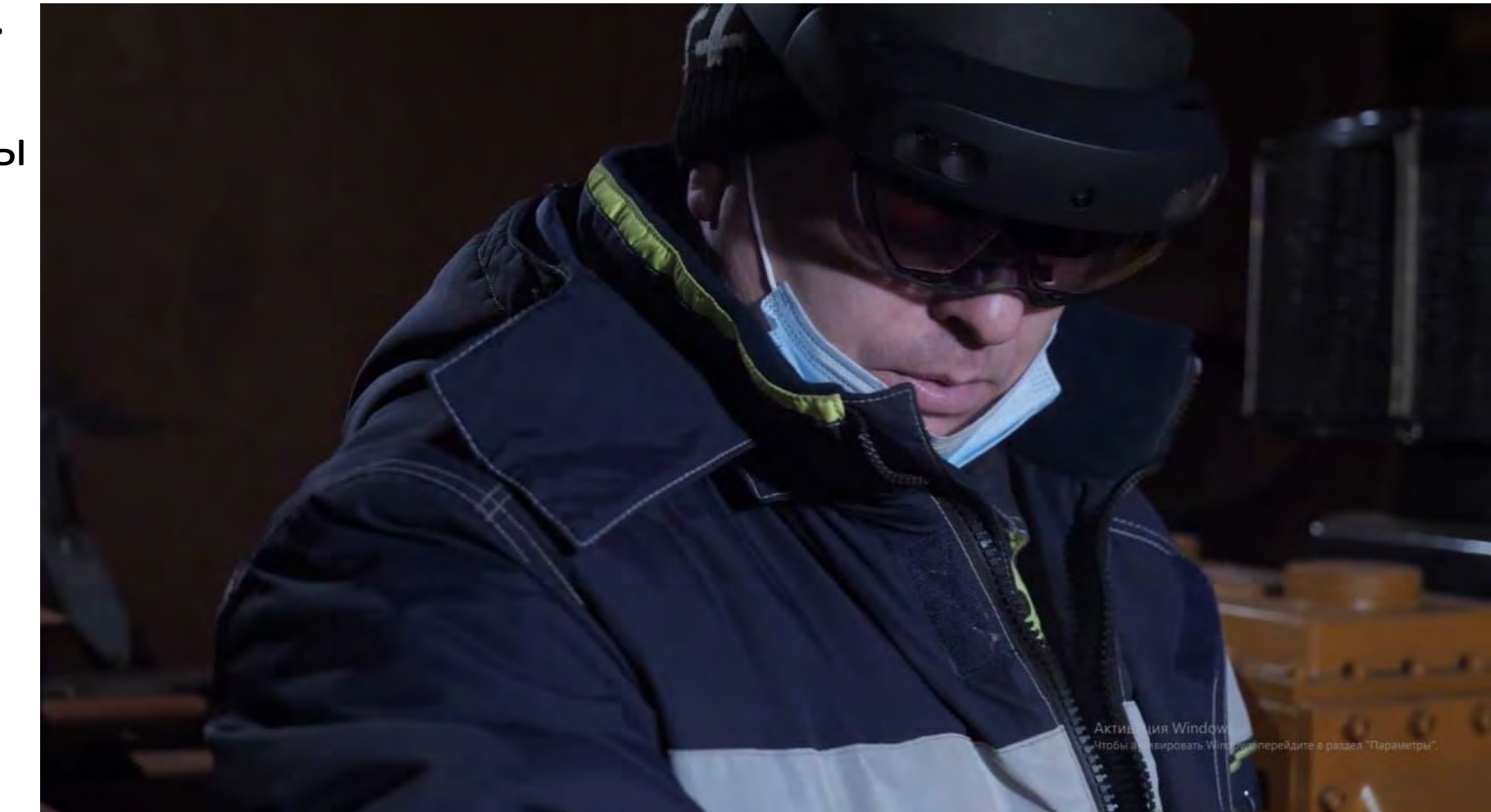

Варианты реализации

- 1. Очки дополненной реальности
	- Свободные руки
	- Естественное восприятие пространства
	- Та же модель, что и в виртуальной реальности.
- 2. Телефоны, планшеты
	- Более низкая цена по сравнению с очками

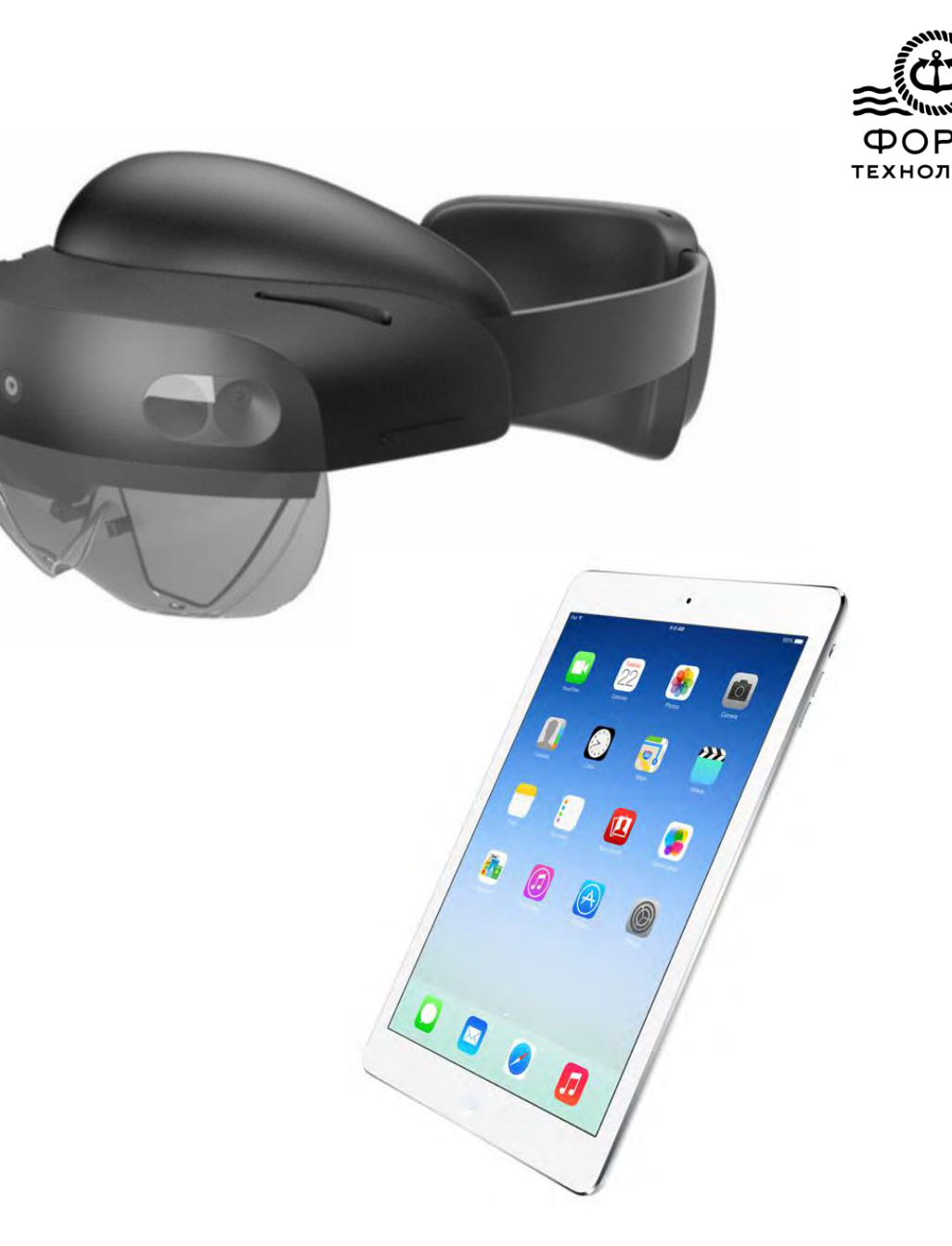

Примеры применения дополненной реальности в различных областях

- Маркетинг
- Медицина
- Промышленность
- Развлечения…

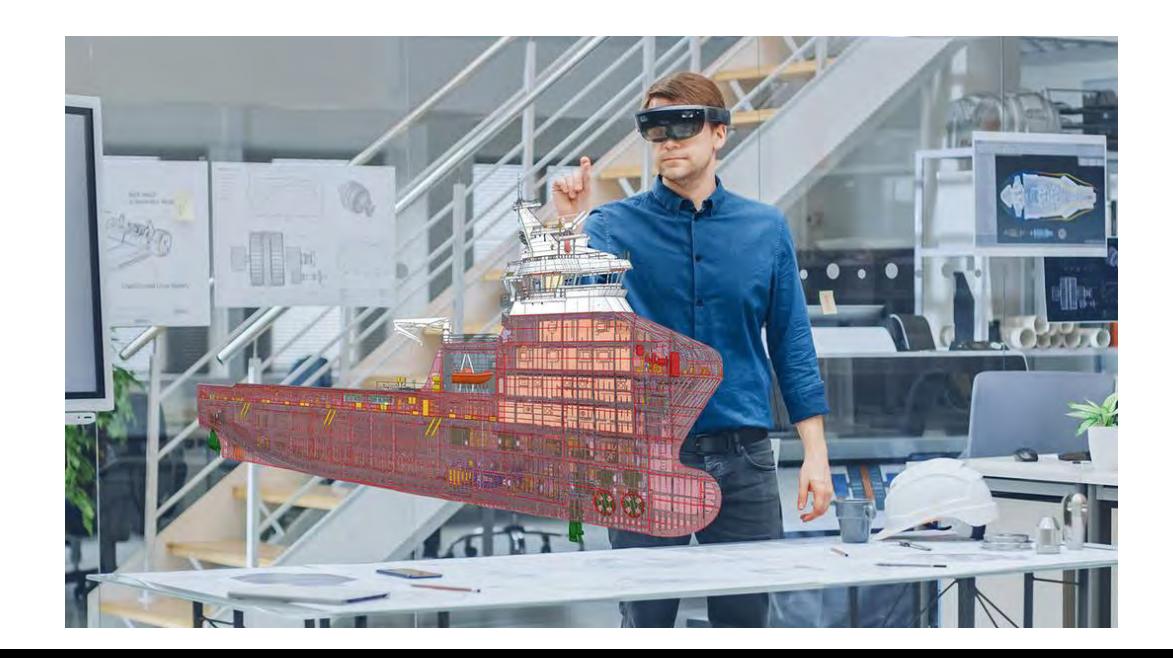

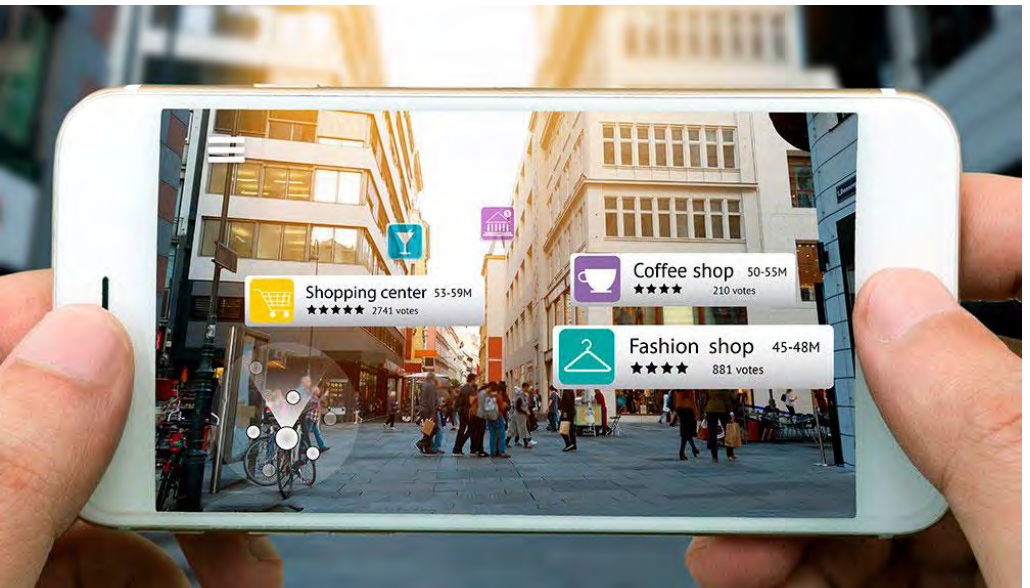

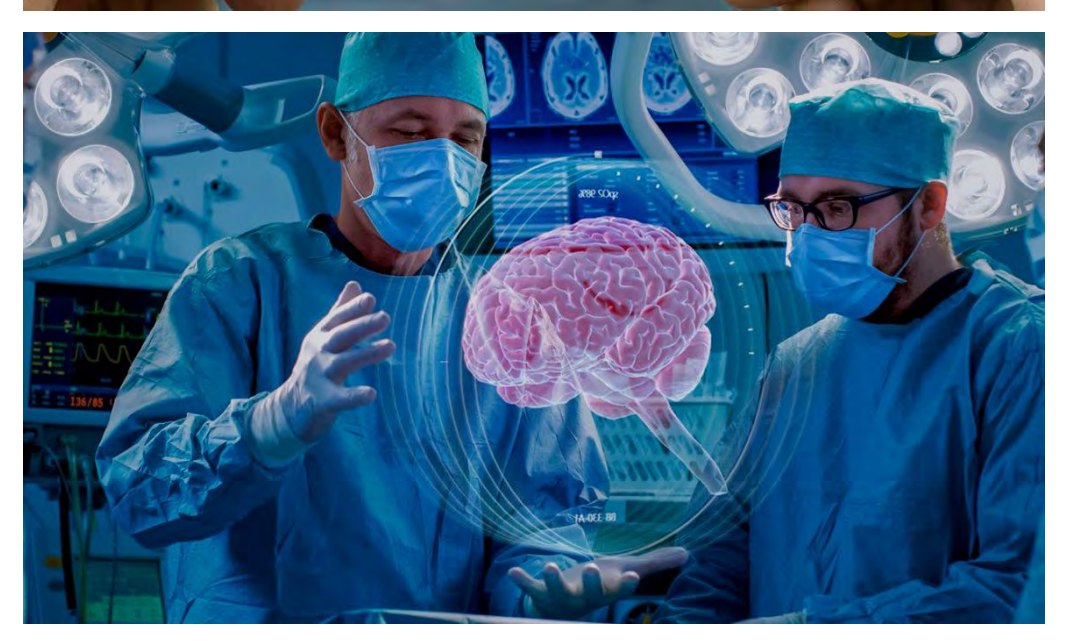

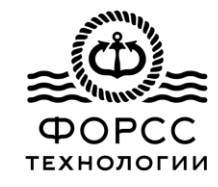

![](_page_17_Picture_1.jpeg)

Очки дополненной реальности. Последовательность работы

1. Сканирование помещения

2. Наложение модели на помещение

![](_page_17_Picture_5.jpeg)

![](_page_18_Picture_1.jpeg)

#### Использование

- Контроль размещения оборудования, монтажа систем, вентиляции, фундаментов
- Трассировка систем по помещениям
- Получение информации о оборудовании по QR размещенным на этапе эксплуатации судна

![](_page_18_Picture_6.jpeg)